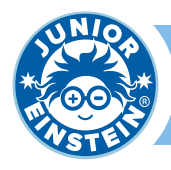

\*\*\*

## **Oefening 1**

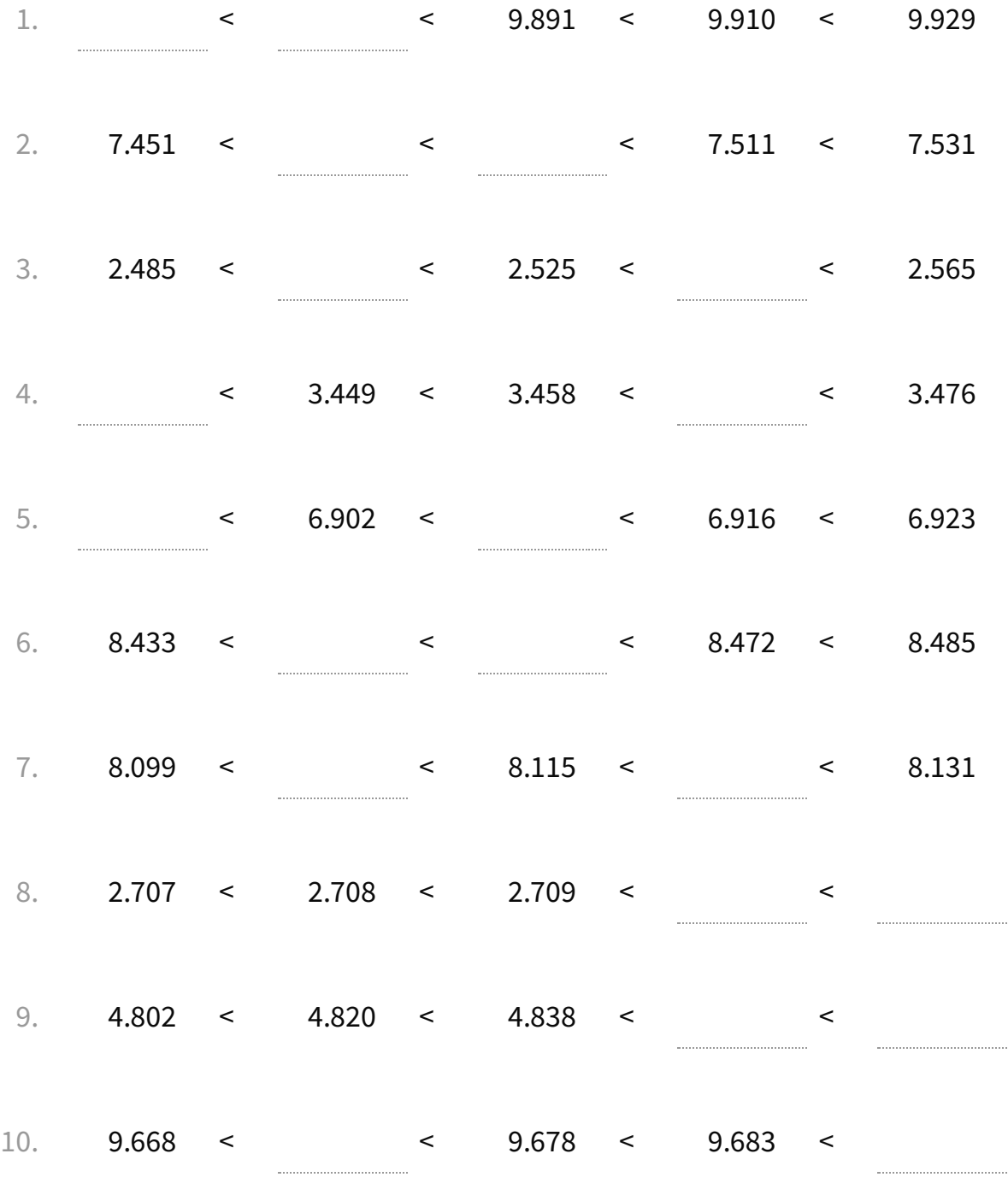

![](_page_1_Picture_0.jpeg)

![](_page_1_Picture_269.jpeg)

**Getallen**

\*\*\*